## <<HTML5Canvas

<<HTML5 Canvas >>

- 13 ISBN 9787111419129
- 10 ISBN 711141912X

出版时间:2013-4

PDF

#### http://www.tushu007.com

### <<HTML5 Canvas

 $\rm Q\rm Q$ 

mod 2003 2007 MOD  $\frac{1}{10}$  ,  $\frac{1}{75}$  ,  $\frac{1}{75}$ 

#### $HTML5$

由于对JavaScript有一定的基础,所以我在学习HTML5的Canvas时,上手非常快。 ActionScript JavaScript ActionScript API ActionScript HTML5 lufylegend HTML5 2011 HTML5 HTML5 Flash Flash HTML5 HTML5 虽然HTML5并不像传言那样"一次编写,到处运行",但是你只需要略加修改和调整就能让你的应用 网页游戏有着不可替代的优势,而HTML5无疑是未来网页游戏的首选技术之一,特别是在移动领 HTML5  $HTML5$  $HTML5$ HTML5 HTML5 Canvas HTML5

Flash

JavaScript ActionScript and ActionScript ActionScript ActionScript Flash Flash **HTML5** 

# <<HTML5Canvas

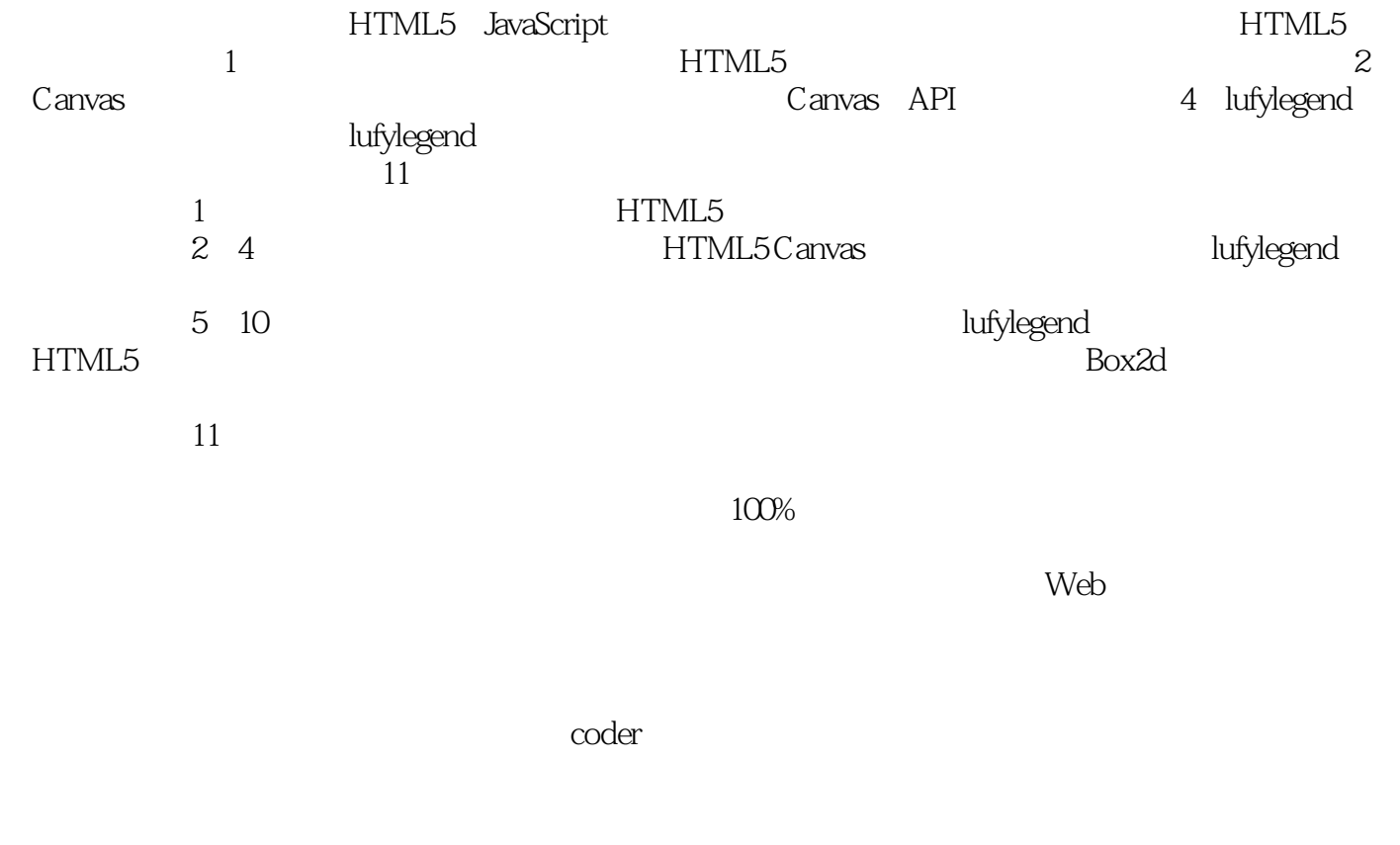

HTML5 lufy

<<HTML5Canvas

HTML5 Canvas HTML5 Canvas HTML5 Canvas

, tushu007.com

HTML5 Canvas API JavaScript

HTML5 Canvas

<<HTML5Canvas

 $,$  tushu007.com

Web HTML5 Flash

HTML5 lufylegend.js HTML5 Flash lufylegend.js ルバトル、Flash游戏ポイガチャ、多平台游戏三国记系列,以及数十款手机小游戏,游戏开发经验十

#### $\overline{\phantom{a}}$ , tushu007.com

#### <<HTML5 Canvas

1 21.1 HTML5 21.1.1 HTML5 21.1.2 HTML5 21.2 Canvas 51.2.1 Canvas 51.2.2 Canvas 61.2.3 Canvas 61.2.4  $\text{Canvas}$  71.3 71.3.1 71.3.2 81.4 81.5 121.6 JavaScript 131.6.1 131.6.2 161.6.3 161.7 小结 17第二部分 基础知识篇第2章 Canvas基本功能 202.1 绘制基本图形 202.1.1 画线 202.1.2 画矩形 222.1.3 242.1.4 262.1.5 Canvas 272.2 282.2.1 282.2.2 clip 302.2.3 312.3 322.3.1 322.3.2 332.3.3 382.4 412.4.1 drawImage 412.4.2 getImageData putImageData 452.4.3 createImageData 472.5 49 3 Canvas 503.1 503.1.1 transform 503.1.2 533.1.3 543.1.4 transform 563.2 563.2.1 653.2.2 globalCompositeOperation 673.2.3 693.2.4 703.2.5 713.3 723.3.1 723.3.2 Canvas 793.4 81 第4章 lufylegend开源库件 824.1 lufylegend库件简介 824.1.1 工作原理 824.1.2 库件使用流程 834.2 图片的加 844.2.1 844.2.2 LBitmapData 864.2.3 LBitmap 874.3 884.4 用LGraphics对象绘图 904.4.1 绘制矩形 904.4.2 绘制圆 914.4.3 绘制任意多边形 924.4.4 使用Canvas的原始 ered 934.4.5 LSprite 944.4.6 LGraphics 954.5  $1014.51$   $1014.5.2$   $1024.6$   $1034.6.1$   $1034.6.2$   $1044.6.3$  $1054.7$   $1064.8$   $1084.9$   $113$  5  $-$  " 1165.1 1165.2 JavaScript 1175.2.1 1175.2.2 1175.3 1175.4  $1195.41$   $1195.4.2$   $1265.4.3$   $1275.5$   $1295.6$ t 1315.7 137 6 " " 1386.1 1386.2 JavaScript  $1386.3$   $1396.4$   $1416.5$   $1526.5.1$   $1526.5.2$ 1556.6 1576.7 160 7 " " 1617.1 1617.2 1617.3 1627.4 1627.5 戏主角 1707.5.1 让游戏主角出现在画面上 1707.5.2 通过键盘事件来控制游戏主角的移动 1777.5.3 通过触 1787.6 1797.6 1797.6.1 1797.6.2 1817.6.3 1827.6.4 1827.6.4 1847.7 1877.8 1907.9 1928 8 1938.1 1938.2 1938.2 1948.2.1 1948.2.2 1978.3 2038.3.1 2038.3.2 2058.3.3 2078.3.4 2088.3.5 2098.4 2098.4.1 2108.4.2  $B$ oss 2148.5 2178.5.1 2178.5.2 2208.6  $2178.5.2$  $2218.61$   $2228.62$   $2238.7$   $2258.8$ 2268.9 228 9 2299.1 Box2D 2299.2 Box2dWeb lufylegend  $2299.3$   $2349.31$   $2349.32$   $2379.3.3$   $2399.4$ 2429.5 Joint 2439.5.1 b2DistanceJointDef 2439.5.2 b2RevoluteJointDef 2459.5.3 b2PulleyJointDef 2479.5.4 b2PrismaticJoint 2489.5.5 b2GearJoint 2509.5.6 b2LineJoint 2529.5.7 b2WeldJoint 2539.5.8  $\text{Mouse Joint}$  2549.6 2549.7  $\text{2569.8}$  2609.9 2639.10 267 10 26810.1 HTTP 26810.1.1 HTTP 26810.1.2 HTTP通信的弊端 27510.2 Socket通信 27510.2.1 区分Socket通信和HTTP通信 27610.2.2 服务器端 27610.2.3  $281103$  WebSocket  $283104$   $29310.41$ 29310.42 29310.5 307 11 31011.1 31011.2 drawImage putImageData 31111.3 2011.2 drawImage  $31111.4$   $31311.5$   $31411.51$   $31411.52$ Math 31611.5.3 31911.6 322

<<HTML5Canvas

## <<HTML5Canvas

lufylegend

HTML5 Canvas HTML 5 Canvas

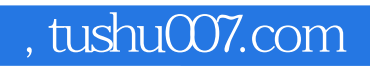

## <<HTML5 Canvas

本站所提供下载的PDF图书仅提供预览和简介,请支持正版图书。

更多资源请访问:http://www.tushu007.com